# MMPC Web Services

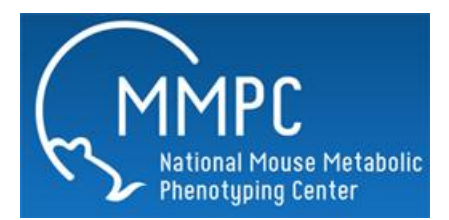

# Logging In

Each center will be provided with a unique Center GUID. This GUID is required to be sent as a parameter for the initial login process. The GUID tells the CBU which center is requesting the login and allows the CBU to set up the security to enforce the current MMPC policy regarding client/center data. The security token is a GUID (global unique identifier) and is guaranteed to be unique. This token is **required**; no secure data will be returned and no secure functions will be executed without providing it. During the login process, the center will send the Center GUID, the user's email address and their password. If the login is successful, the web service will return a Security Token GUID that will be associated with the user that logged in and the Center.

#### **Sessions**

Once the credentials are verified a new Security Token GUID will be created on-the-fly and returned. This GUID will be used for verification purposes and will need to be passed as a parameter for secure functions such as creating, editing and viewing orders. This new GUID will be used as a method for maintaining web sessions. Sessions will be stored in the MMPC database. Each record will contain pertinent information about the user logged in and the center that is connecting via the web service. The session will timeout automatically after two hours, but each time a secure function is used it will extend the timeout period for one hour from the time of execution (if the remaining time is below one hour).

### Shared Services

The MMPC web portal has several "shared" services available. Some of these services require no login credentials. Many of these are required for creating and editing orders as well as MMPC Account Creation for new users. They can be accessed at [http://www.mmpc.org/webservices/shared.asmx.](http://www.mmpc.org/webservices/shared.asmx)

# Secure Services

The MMPC web portal will also provide several "secure" services. These services will be useful for implementing create, edit and view order interfaces. These services can be accessed at [https://www.mmpc.org/webservices/Secure/secure.asmx.](https://www.mmpc.org/webservices/Secure/secure.asmx) \*The ampersand character "&" is returned in several of the catalog item titles and may need to be encoded/decoded for displaying and/or submitting.

# Account Creation

After an account has been created for the MMPC web portal the client will receive an email notification with an automatically generated password. This password will need to be updated immediately after logging in for the first time. The MMPC database has a flag associated with the client's profile that can be checked to verify if the client has logged in before. If this flag returns false, the client must be redirected to a change password interface. This interface must have 3 fields – current password, new password, and confirm password. After verifying the new password and confirm password are exact, the current password and new password need to be passed as parameters via the UpdatePassword web service along with the Security Token GUID. Only once the password has been updated can the client access any secure services.

#### **Permissions**

Clients can add, edit, and view orders they create. Only Center Admins can edit any order for their center and submit orders for other clients.

Two web services have been created to implement these permissions – CanAddEditAnyOrder (requires GUID), CanAddEditOrder (requires GUID, Order ID is optional). CanAddEditOrder can be used to make sure the person accessing the CreateOrder service implementation page has the proper permissions (Order ID is not required) or to verify proper permissions to access the edit order page (Order ID is required). The GetOrder web service verifies the client can access the order (additional permissions checks are not necessary). Any authenticated user can access the CreateOrder web service. The GUIDIsValid can be used to verify the client session is still active (logged in).

#### WSDL Files

The Web Services Description Language is an XML-based language that is used for describing the functionality offered by a Web service. A WSDL description of a web service (also referred to as a WSDL file) provides a machine-readable description of how the service can be called, what parameters it expects, and what data structures it returns. It thus serves a roughly similar purpose as a method signature in a programming language. The WSDL Files for the MMPC Secure and Shared web services can be downloaded using the following links:

SHARED WSDL FILE: <http://www.mmpc.org/webservices/shared.asmx?WSDL>

SECURE WSDL FILE: <http://www.mmpc.org/webservices/secure/secure.asmx?WSDL>